превышаю-щее отклонение, допустимое значение  $\overline{10}$ отклонение от установленных допустимое показателей о выполнении муниципального задания на оказание муниципальных услуг (выполнение работ) 5,00 Показатели объема муниципальной услуги  $\circ$ Центр психолого - педагогической, медицинской и социальной помощи «Доверие» утверждено исполнено на отчетную 992,00 **Hary**  $\infty$ муниципаль ном задании на год 810 t Показатели объема муниципальной услуги (работы): (наименование муниципального учреждения) измерения единица муниципальное учреждение чел  $\bullet$ за 2016 год наименование обучающихся показателя OTHET Число муниципальной услуги (работы) (выполнения) Условия (формы) оказания 4 номер реестровой муниципальной услуги (работы) Содержание 3 000000000007830 006111152000000 000001009101101 Уникальный записи  $\overline{\mathbf{c}}$ услуги (работы) педагогическое Наименование обследование Психологомедикодетей

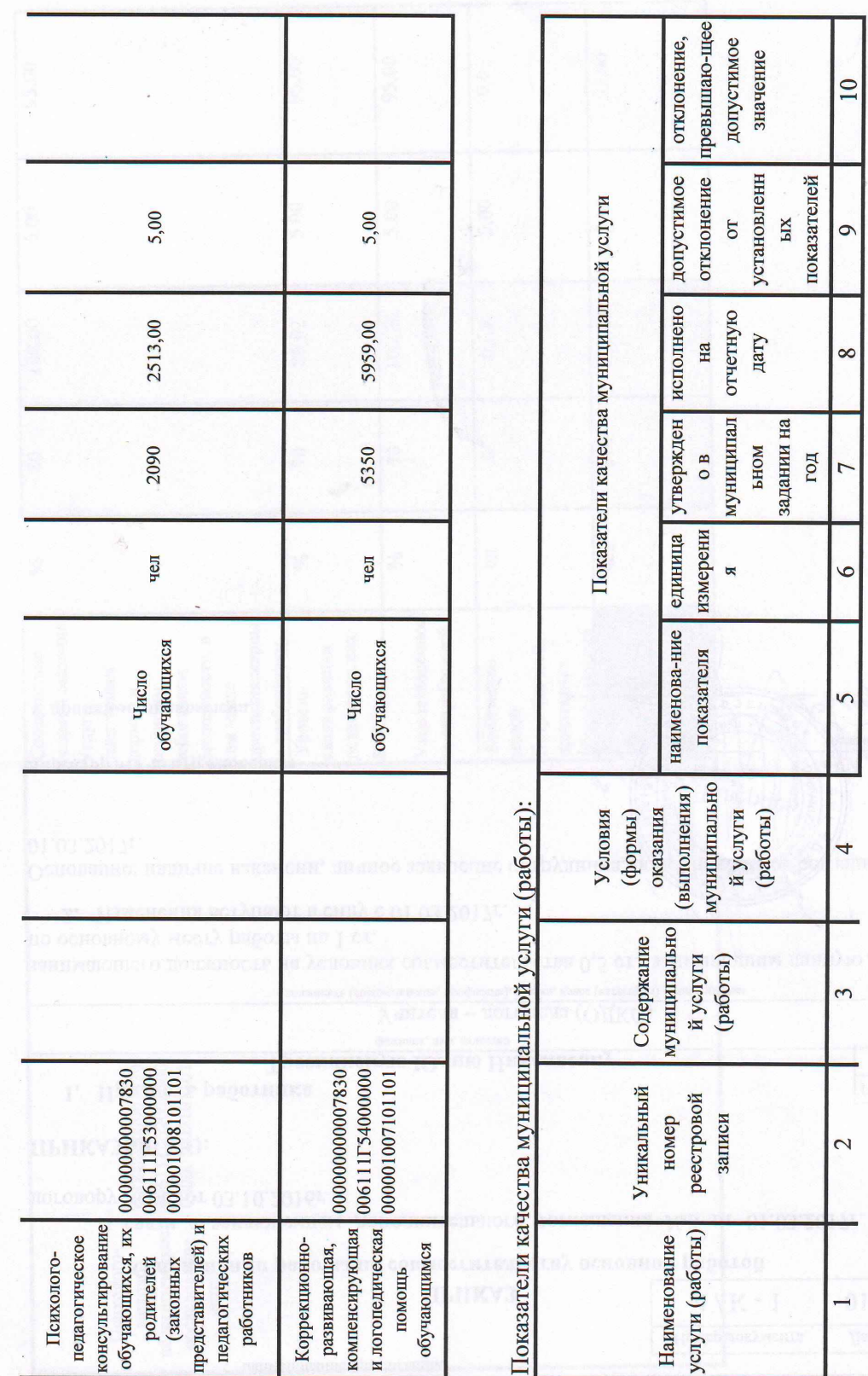

 $\mathcal{B}^{(1)}$  .

 $\label{eq:4} \langle \mathcal{A} \rangle_{\mathcal{C}} \equiv \langle \mathcal{C} \rangle_{\mathcal{C}} \equiv \langle \mathcal{C} \rangle_{\mathcal{C}} \equiv \langle \mathcal{C} \rangle_{\mathcal{C}} \equiv \langle \mathcal{C} \rangle_{\mathcal{C}} \equiv \langle \mathcal{C} \rangle_{\mathcal{C}} \equiv \langle \mathcal{C} \rangle_{\mathcal{C}} \equiv \langle \mathcal{C} \rangle_{\mathcal{C}} \equiv \langle \mathcal{C} \rangle_{\mathcal{C}}$ 

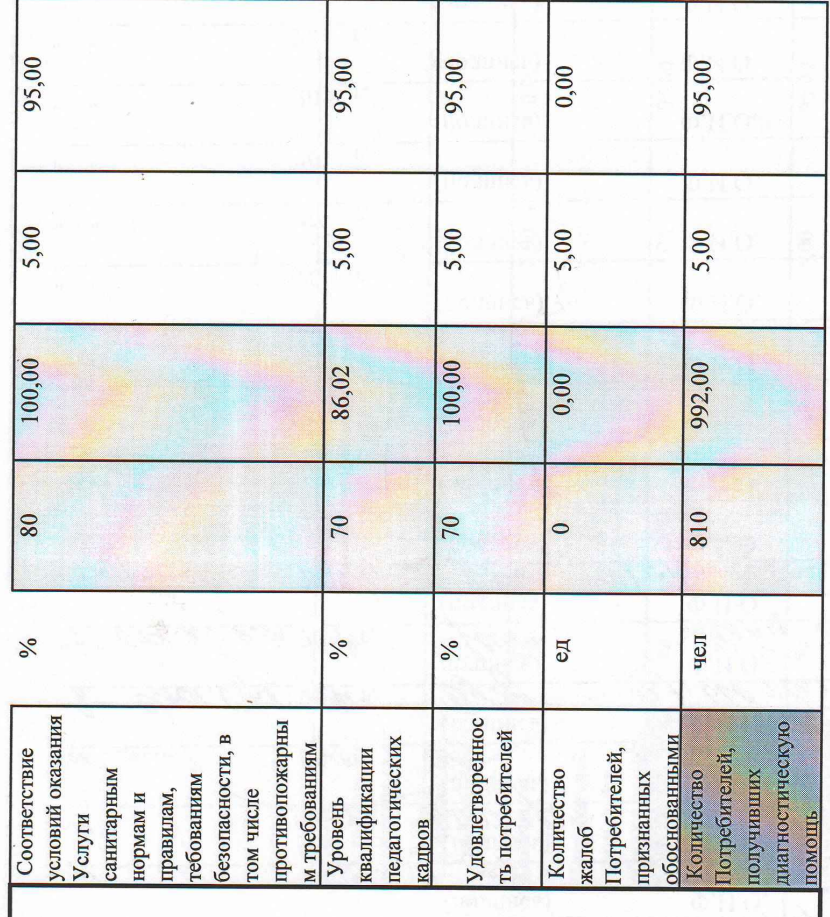

 ${\begin{array}{c} 00000000007830 \\ 00611175200000 \\ 000001009101101 \end{array}}$ Психолого-

медико-<br>педагогическое<br>обследование<br>детей

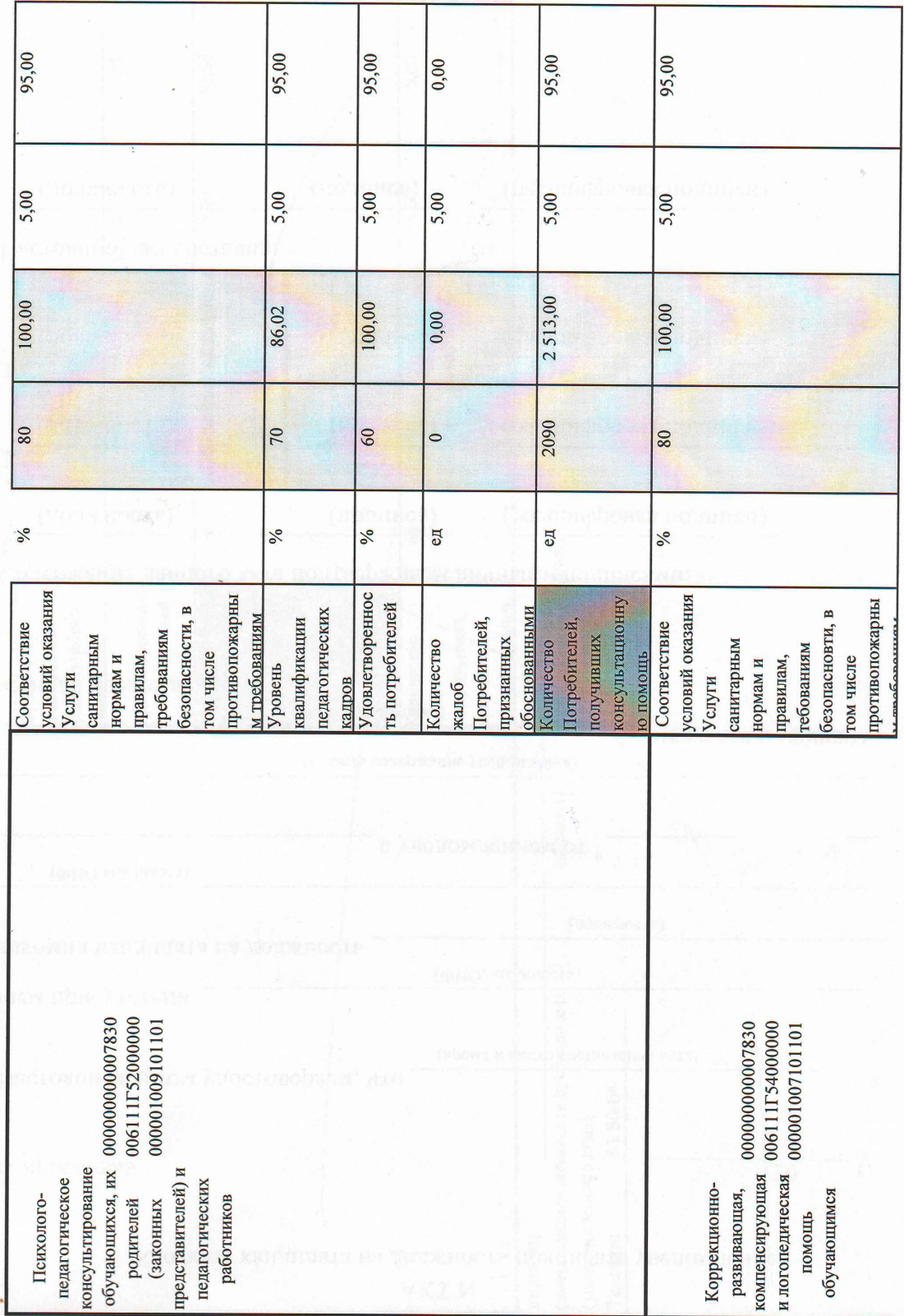

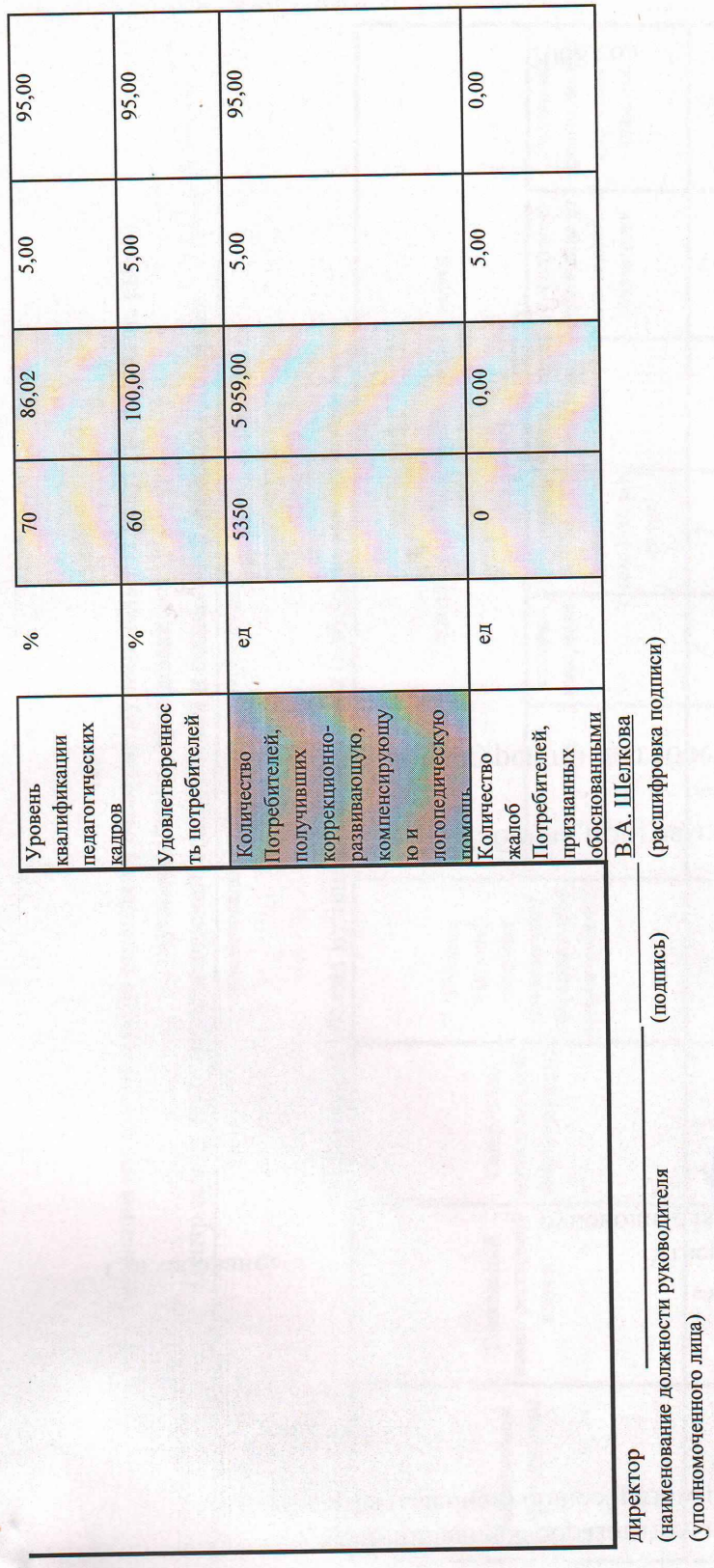

55-50-64

Телефон